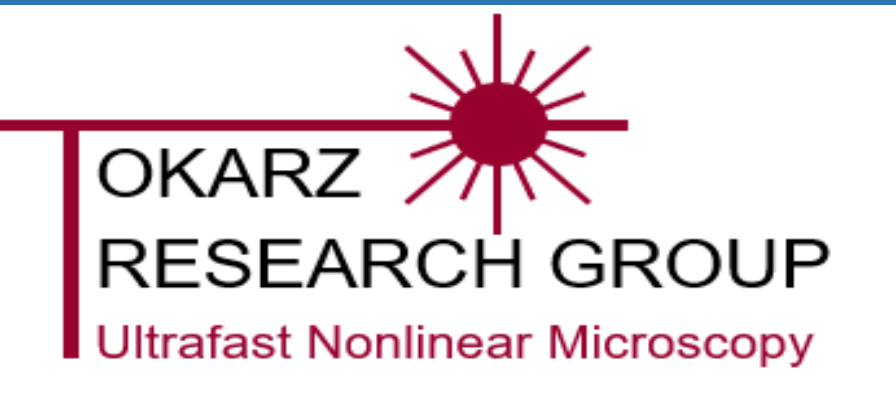

# Calibration of a Nonlinear Optical Polarimeter Katherine Budden, Ariana T.K. Joseph, Richard Cisek and Danielle Tokarz Department of Chemistry, Saint Mary's University

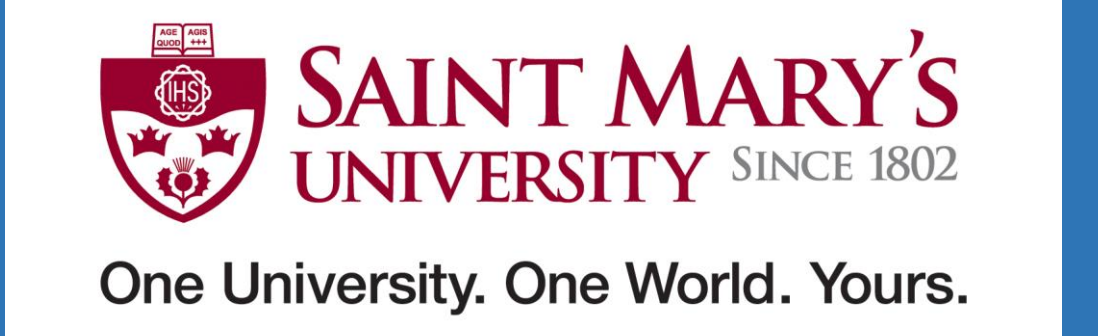

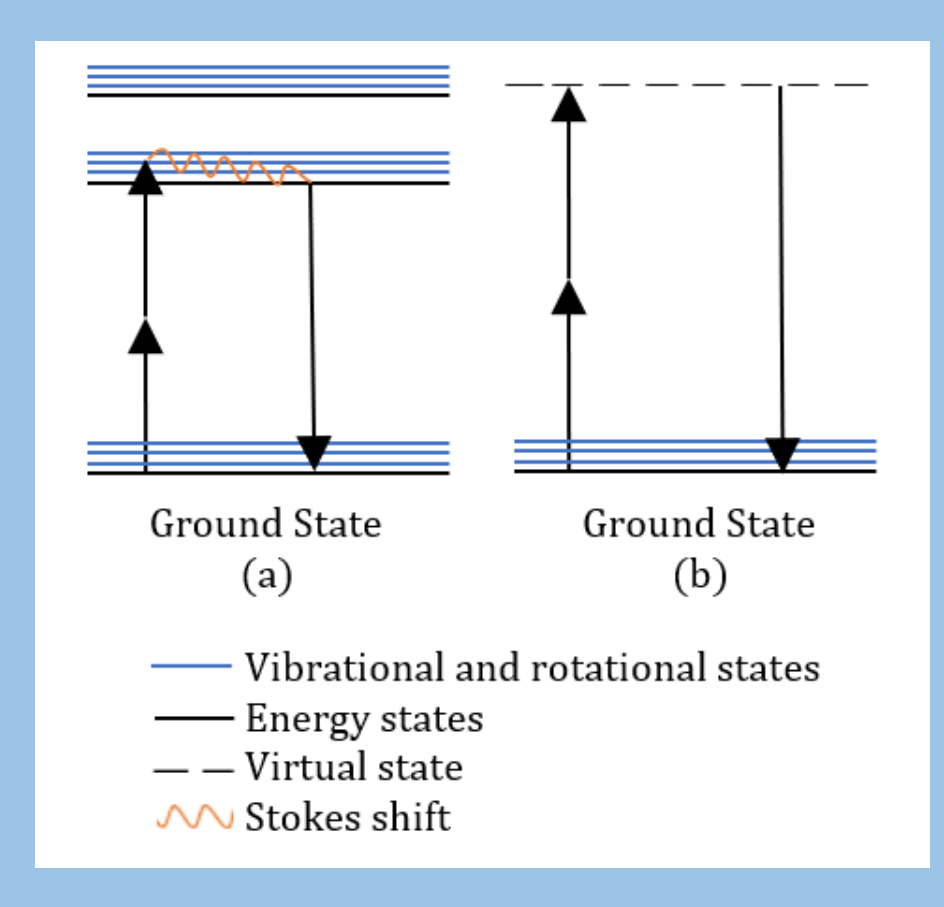

#### Introduction

 $\vert \bullet \vert$  Jones calculus can be used to represent the polarisation of light  $\bullet$  If some of the light is scattered, Mueller calculus must be used [3]  $\bullet$ where

• A Poincaré sphere is a graphical tool to aid in visualizing  $|$  the polarisation of light

Figure 1: Energy level diagrams for (a) 2PF and (b) SHG.

• The axes of the sphere are the Stokes parameters  $S_1$ ,  $S_2$ ,  $S_3$  and the radius  $\vert$  corresponds to the total power of the light  $S_{0}$ .

• Similar to the 2D polarisation ellipse, but provides additional information about light polarisation such as ellipticity | angles and the orientation of light • The induced polarisation, P, can be expressed as a power series, where the quantities  $\chi^{(1)}$  ,  $\chi^{(2)}$  ,  $\chi^{(3)}$  $\vert$  are the linear susceptibility and the second- and third-order nonlinear  $\sqrt{\frac{1}{2}}$  optical susceptibilities, respectively  $\lceil 4 \rceil$ 

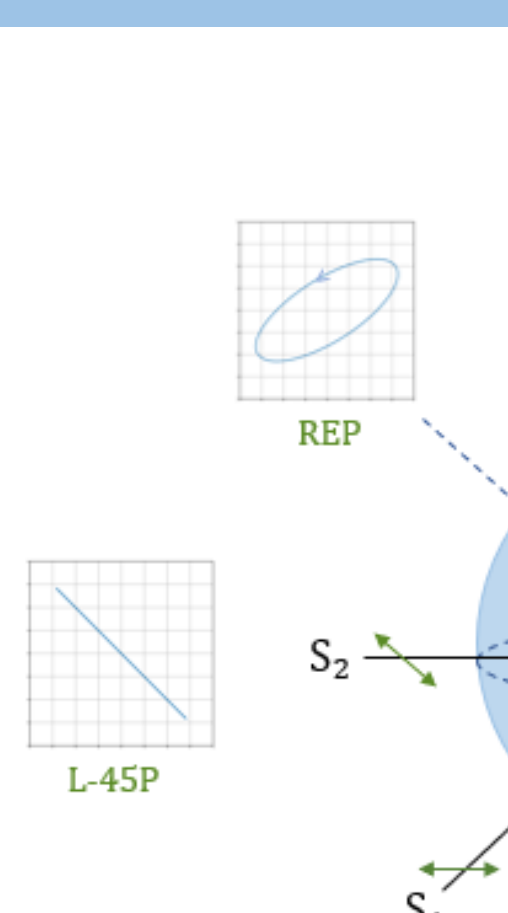

#### Theory

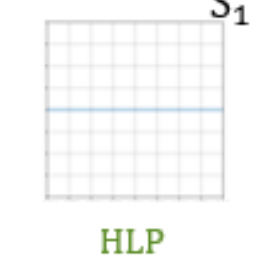

SHG is a nonlinear optical process that differs from two photon fluorescence (2PF) in various ways (Figure 1) including: Reduced photobleaching, coherence, 2PF is isotropic, no need for an added dye

• The greater the susceptibility, the more the material will polarise in response to the electric field

 $\vert \cdot \vert$  Nonlinear susceptibilities can be determined by modulating the polarisation of  $\vert$  the laser and detecting the polarisation of the nonlinear signal

- $\bullet\,$  To produce all possible polarisations with the two PEMs  $\,$ • The phase retardance of the first PEM was varied from 0 to 2π • The phase retardance of the second PEM was varied from 0 to  $\pi$
- Results were evaluated by plotting polarisation states on a Poincaré sphere
- Allow visualizing the distribution of polarisations
- Polarisation states are mostly evenly distributed except at the poles

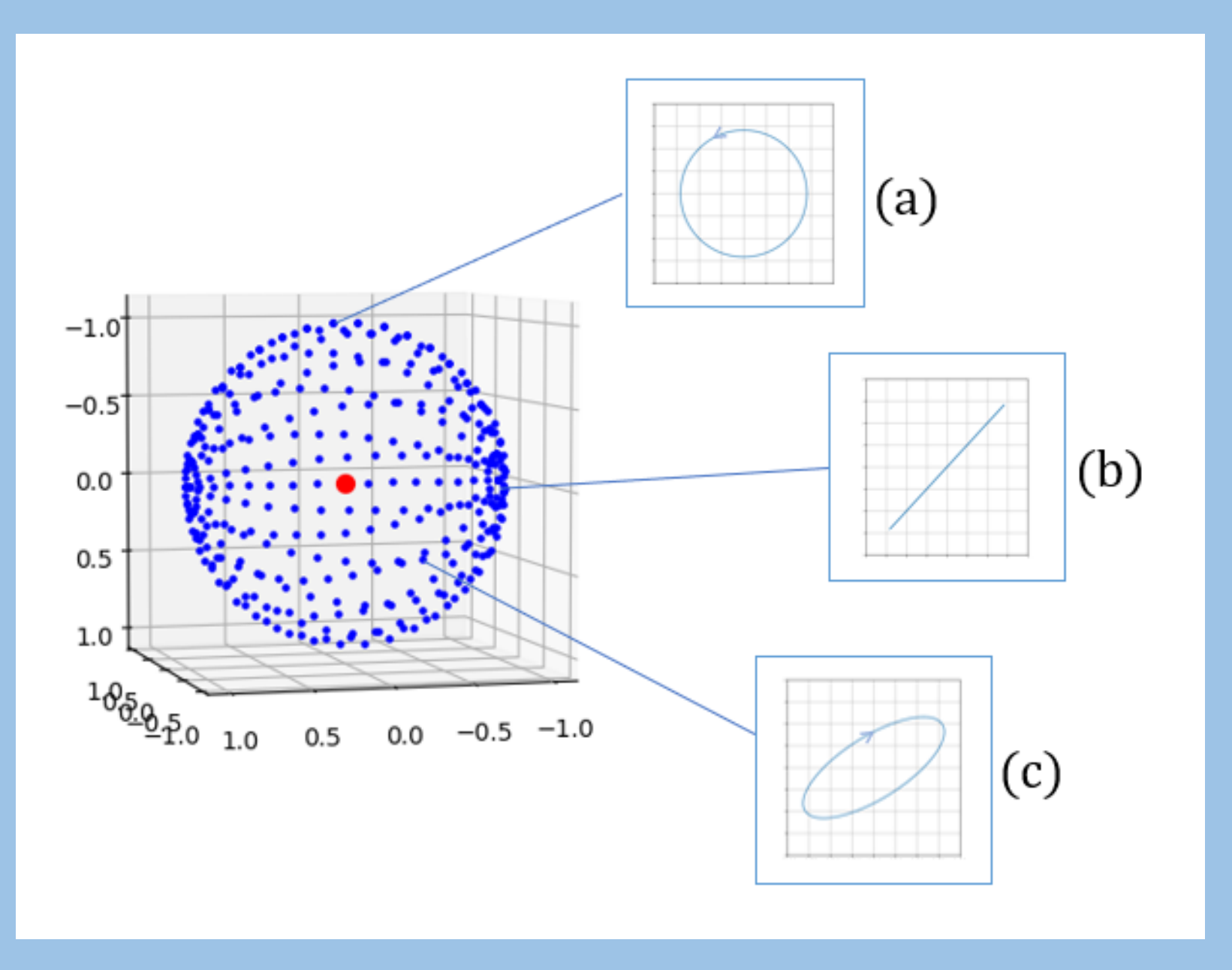

• Nonlinear polarimetry is a non-destructive technique for measuring nonlinear optical activity in organic and inorganic samples, such as with polarization second harmonic generation (SHG)

peak power lasers are typically required to observe nonlinear

- processes
- 

## Method and Results

• A Python simulation was created to obtain optimal polarisation states using two photoelastic modulators in series [5]

• The ideal optical system was found to contain two photoelastic modulators, the first at 45° and the second at 0°

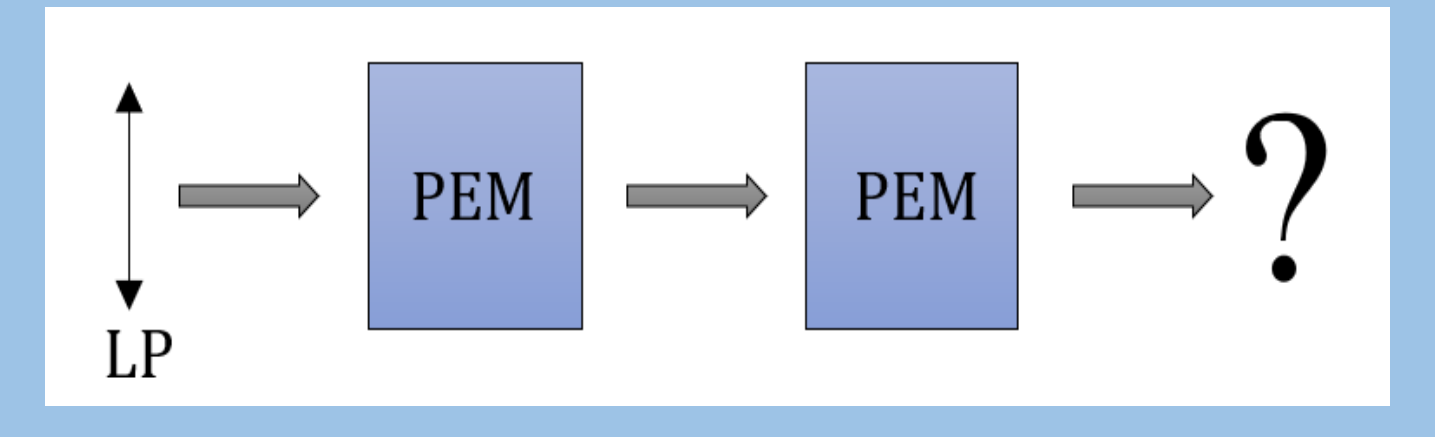

• This is done by constructing a matrix for each polarisation state, and right pseudoinverting it to produce a data reduction matrix • Using singular value decomposition (SVD), it is possible to calculate a more accurate pseudoinverse of I, the light intensity,

- 
- 

Figure 4: Results of the Python simulation are presented via Poincaré sphere. [5]

#### Conclusion

• This calibration technique will be tested using two liquid crystal (LC) phase retarders

# (1)  $J_{RCircular} = \begin{pmatrix} 1 \\ 0 \end{pmatrix}$   $M_{HLCircular} =$ 0 (2)  $J_{RCircular} = \begin{pmatrix} 1 \\ 0 \end{pmatrix}$   $M_{HLCircular} = \begin{pmatrix} 0 \\ 0 \end{pmatrix}$  (3) 0  $L+45P$

 $J_{HLinear} = \binom{1}{0}$  $\binom{1}{0}$   $M_{HLinear} = \binom{1}{0}$  (2)  $J_{RCircular} = \binom{1}{0}$ 0

- photoelastic modulator orientations and modulations
- Using the Python simulation, it was possible to select proper • Polarisation state bunching occurs, and must be reduced to avoid unnecessary redundancy
- The Python code can simulate a wide range of modulators and resulting polarisations for pinpointing essential performance specifications
- This approach can aid in reducing the cost of materials for the creation of a nonlinear optical polarimeter [3]

### References

"Ultrastructural features of collagen in thyroid carcinoma tissue observed by polarization second harmonic generation microscopy". Biomedical Optics

- 1. D. Tokarz, R. Cisek, A. Golaraei, S. L. Asa, V. Barzda and B. C. Wilson. *Express.* 2015. Vol. 6, No. 9.
- 2. A. Golaraei, L. Kontenis, R. Cisek, D. Tokarz, S.J. Done, B.C. Wilson and V. Barzda. "Changes of collagen ultrastructure in breast cancer tissue determined by second-harmonic generation double Stokes-Mueller polarimetric microscopy". Biomedical Optics Express, 2016. Vol. 7, No. 10.
- calibrating a Stokes polarimeter". Applied Optics. 2007. Vol. 46, No. 35.
- 3. B. Boulbry, J. C. Ramella-Roman, and T. A. Germer. "Improved method for 4. Boyd, R.W., *Nonlinear optics*, third ed. Academic Press, Amsterdam, 2008. 5. Python Software Foundation. Python Language Reference, version 3.6.
- 

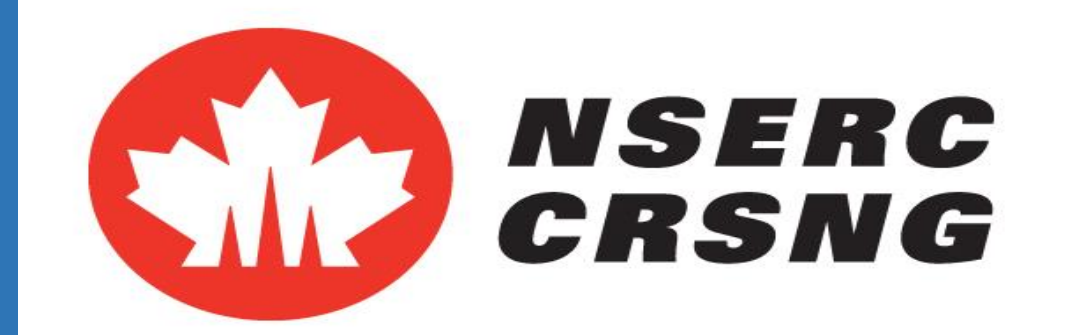

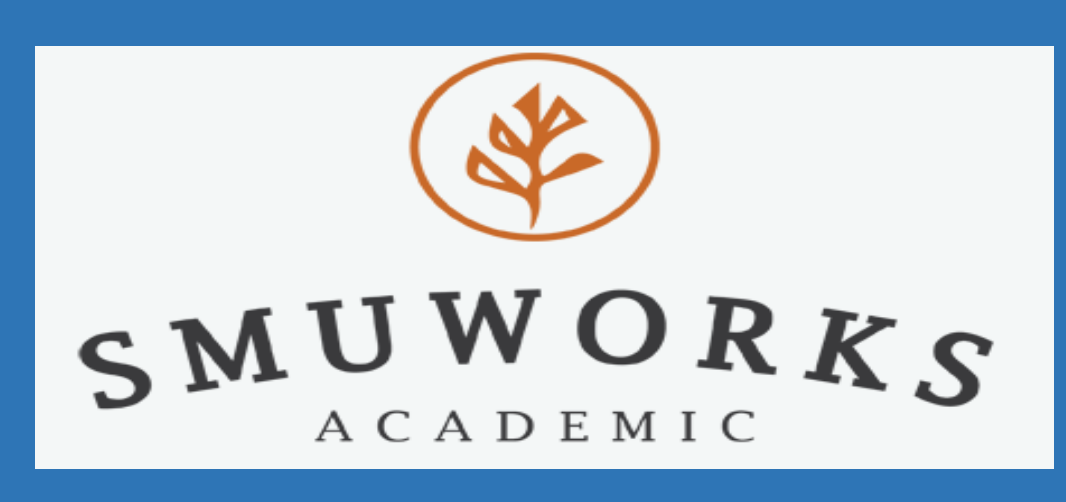

• Nonlinearity generally only occurs at very high light intensities, so high wavelength, and it is a rather long process at 22 minutes • Polarisation nonlinear microscopy can differentiate between some normal and cancerous pathological tissue sections [1,2] • A single scan using this technique is limited to one particular • The scan speed will be improved, 1000x faster, and at several

> Figure 3: Schematic of the simulation where linearly polarised light (LP) passes through a photoelastic modulator (PEM) at 45° and a second PEM at 0°.

Figure 2: Poincaré sphere showing right and left circular polarisation(RCP/LCP), horizontal and vertical linear polarisation (HLP/VLP), linear polarisation at  $+/-45^{\circ}$  and right and left elliptical polarisation (REP/LEP).

## Future Steps

• Using the new calibration method introduced in [3], it is possible to calibrate a polarimeter without requiring any previous knowledge of its components

$$
\mathbf{P} = \chi^{(1)}\mathbf{E} + \chi^{(2)}\mathbf{E}\mathbf{E} + \chi^{(3)}\mathbf{E}\mathbf{E}\mathbf{E} \qquad (4)
$$

- 
- and optimize uncertainties
- $\left| \,\bullet \right. \,$  Further improvements to data reduction matrix  $\left| \,\bullet \right. \,$ 
	- SVD will also aid in creating a more precise data reduction matrix, as typical pseudoinversion can create discrepancies in the matrix
	- A truncated pseudoinverse will further improve the data reduction matrix, as it will guarantee more stability and lower the susceptibility to measurement uncertainties

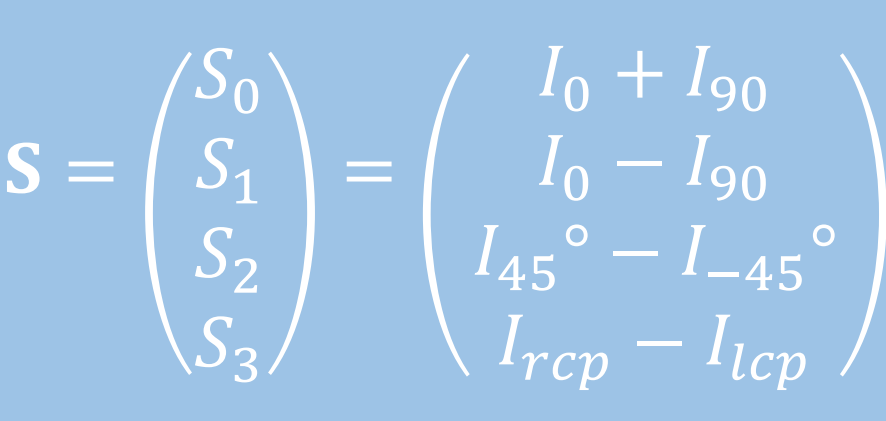

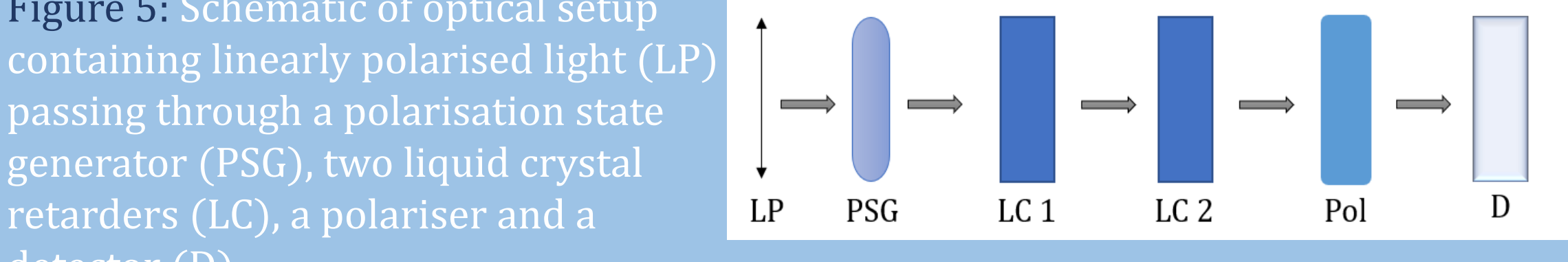

Figure 5: Schematic of optical setup passing through a polarisation state generator (PSG), two liquid crystal retarders (LC), a polariser and a detector (D)

0

wavelengths • This will be performed by developing a multi-spectral polarimeter based on photoelastic modulators